# LIAISON DE VOS DONNEES SALESFORCE A L'AIDE DE **MARKETING CLOUD CONNECT (MCC201)**

## **A P E R Ç U**

Unifiez vos données et analysez-les dans un outil unique avec Marketing Cloud Connect. Dans ce cours de quatre jours, vous apprendrez à lier entre eux Marketing Cloud, Sales Cloud et Service Cloud pour interagir de manière fluide avec vos clients. Découvrez comment segmenter les données Salesforce pour créer des e-mails personnalisés et ciblés. Suivez ces e-mails et générez des rapports pour voir ce qui parle le plus à vos clients afin de renforcer vos relations avec eux.

# **A QUI S'ADRESSE CE COURS ?**

Ce cours est idéal pour les spécialistes du marketing numérique par e-mail responsables de la gestion du canal de messagerie électronique de leur organisation, les administrateurs Salesforce chargés de l'accompagnement des utilisateurs lors de l'installation de Marketing Cloud Connect, et les clients qui vont lier leur organisation Salesforce à Marketing Cloud à l'aide de Marketing Cloud Connect.

## **OBJECTIFS DE LA FORMATION**

Une fois cette formation terminée, vous saurez :

- Expliquer Marketing Cloud Connect
- Lier un compte Marketing Cloud à une organisation Salesforce
- Créer des blocs de contenu individualisés pour exploiter les données Salesforce CRM à l'aide de chaînes de personnalisation et de contenu dynamique
- Créer un email dans Content Builder
- Utiliser les différentes méthodes d'envoi pour envoyer un e-mail à un contact, une piste, une campagne ou un rapport dans Marketing Cloud, Sales Cloud et Service Cloud
- Automatiser l'envoi d'e-mails à l'aide d'un e-mail déclenché, d'Automation Studio et de Journey Builder
- Configurer les sources CRM synchronisées pour importer des données CRM dans Marketing Cloud
- Segmenter des données à l'aide des rapports et des activités de filtrage et de requête
- Créer des parcours à l'aide des activités Salesforce dans Journey Builder
- Examiner des données de suivi dans Marketing Cloud, Sales Cloud et Service Cloud
- Créer des rapports d'analyse dans Marketing Cloud
- Créer et personnaliser des rapports Marketing Cloud dans Sales Cloud et Service Cloud
- Créer un tableau de bord à partir de rapports Marketing Cloud

## **CONDITIONS REQUISES ET PRÉPARATION À LA FORMATION**

Complétez le trailmix suivant avant de venir en cours [: Trailmix, Trailhead Academy](https://trailhead.salesforce.com/users/tacademy/trailmixes/marketing-cloud-connect-essentials-pre-work)

Vous devez avoir un niveau de compréhension de l'écrit avancé en anglais.

IMPORTANT : Si vous utilisez votre ordinateur personnel et si une configuration est décrite dans l[e Guide de configuration logicielle,](https://trailhead.salesforce.com/en/help?article=Computer-Setup-Guides-for-Trailhead-Academy-Classes&search=computer%20setup) vous devez la compléter avant le début du cours

#### **C E R T I F I C A T I O N**

La formation MCC201 fait partie des formations recommandées pour préparer l'examen Salesforce Certified Marketing Cloud Consultant. La liste complète des prérequis pour le passage de certification est fournie par Salesforce dans l[e guide d'examen.](https://trailhead.salesforce.com/fr/help?article=Salesforce-Certified-Marketing-Cloud-Consultant-Exam-Guide) Une inscription sur une session de formation inter-entreprises, donne droit à un voucher de passage de l'examen de certification correspondante. Le voucher, valable de 6 à 12 mois, est adressé au stagiaire sur simple demande, sans coût supplémentaire. A noter que cette offre est valable pour un seul voucher par certification ; si vous vous inscrivez à plusieurs formations préparant à la même certification, vous aurez droit à un seul voucher gratuit.

#### Attention :

- L'examen de certification Salesforce ne se déroule pas dans le cadre de la formation et il appartient au stagiaire de s'y inscrire via le webassessor
- Nous ne recommandons pas de passer l'examen directement à l'issue de la formation. Une préparation supplémentaire doit être fournie

### **MOYENS PÉDAGOGIQUES, TECHNIQUES ET D'ENCADREMENT**

Lors de la demande d'inscription, une analyse du besoin nous permet de nous assurer des pré-requis et du niveau de connaissance du stagiaire, de vérifier si les objectifs de la formation répondent au besoin exprimé.

La formation inclut la définition des concepts théoriques, des démonstrations, des exercices pratiques, une attention personnalisée de la part d'un formateur certifié et autorisé par Salesforce et un échange avec vos pairs. Le niveau du stagiaire est évalué tout au long de la formation, afin de s'assurer que les notions sont bien acquises.

#### Des manuels électroniques (cours et exercices corrigés) sont remis aux stagiaires. Un environnement de test est disponible pour la durée de la formation.

La formation en classe inclut la mise à disposition d'un ordinateur par stagiaire. Un paperboard et un vidéoprojecteur sont mis à disposition dans la salle de formation.

La classe virtuelle, interactive et en temps réel, est animée avec une plateforme de visioconférence adaptée et accessible depuis le navigateur web. Afin de pouvoir suivre la formation à distance, le stagiaire doit être équipé d'un ordinateur et d'une connexion internet. Un casque ou des écouteurs, et un deuxième écran sont des outils optionnels qui permettent d'optimiser l'expérience d'apprentissage.

# **SUIVI ET ÉVALUATION**

À la fin du stage :

- ➢ Une évaluation est réalisée par le stagiaire sur l'atteinte des objectifs, la qualité de la formation et des intervenants
- ➢ Une attestation de participation est remise au stagiaire
- ➢ Les feuilles de présence signées par les stagiaires et le formateur, par demi-journée de formation dans le cas de la formation en classe ou l'attestation d'assiduité signée par le stagiaire et l'organisme de formation dans le cas de la classe virtuelle sont adressées au client
- ➢ L'évaluation réalisée par le stagiaire est remise au client

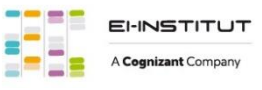

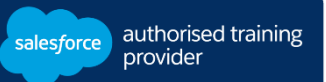

**D U R É E** 4 jours (28 heures)

#### **M O D E D ' E N S E I G N E M E N T**

- Formation en classe

- Classe virtuelle

**L A N G U E** 

Formation en français / Supports en anglais

# **LIAISON DE VOS DONNEES SALESFORCE A L'AIDE DE MARKETING CLOUD CONNECT (MCC201)**

# **M O D U L E S ET SUJETS**

# **Présentation de Salesforce Marketing Cloud**

- Examen de la plate-forme de réussite client
- •Découverte de Marketing Cloud

# **Marketing Cloud Connect**

- •Découverte de Marketing Cloud Connect
- Examen des différentes manières de lier les Clouds

# **Configuration de Marketing Cloud Connect**

- •Découverte des manières de lier les Clouds
- Examen des prérequis relatifs à Marketing Cloud Connect
- Examen de la terminologie Salesforce
- •Association d'un compte Marketing Cloud à une organisation Salesforce
- Examen des travaux préparatoires

## **Marketing numérique personnalisé**

- •Découverte des fonctionnalités pouvant être mises en œuvre dans chaque Cloud
- •Création d'un e-mail personnalisé en utilisant les données Salesforce CRM à l'aide de Content Builder
- •Utilisation d'outils de test
- Envoi d'un e-mail Marketing Cloud manuellement à un contact, une piste, une campagne ou un rapport
- •Automatisation de l'envoi d'un e-mail via un e-mail déclenché, Automation Studio et Journey Builder
- •Découverte des actions se déroulant lorsqu'un e-mail est envoyé
- •Compréhension des statuts d'abonné

## **Données CRM synchronisées**

- Présentation du processus d'intégration des données Salesforce CRM dans Marketing Cloud et de son intérêt
- Synchronisation des sources de données dans Contact Builder
- •Création de segments à l'aide de filtres et de l'activité de requête
- •Création d'une extension de données Salesforce à des fins d'envoi
- •Création d'un parcours à l'aide de sources de données synchronisées
- Teste d'un parcours

## **Journey Builder**

- Présentation des activités Sales Cloud et Service Cloud
- •Création d'un parcours à l'aide du suivi et des rapports d'activités Sales Cloud et Service Cloud
- Présentation des données de suivi disponibles dans Marketing Cloud
- •Création et automatisation des rapports de suivi dans Marketing Cloud
- Présentation des données de suivi disponibles dans Sales Cloud et Service Cloud
- •Création et personnalisation des rapports Marketing Cloud dans Sales Cloud et Service Cloud
- •Création d'un tableau de bord pour les rapports de suivi Marketing Cloud

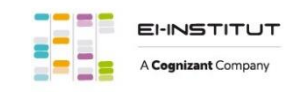